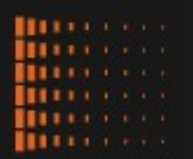

### **DEVOXX** FRANCE 2015

## Hashons peu, mais hashons bien

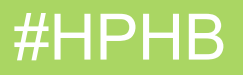

PRESENTATION

### Olivier BOURGAIN Olivier CROISIER

**Freelance** OBMG

**Freelance** 

Moka Technologies

@OlivierBourgain

@OlivierCroisier

thecodersbreakfast.net

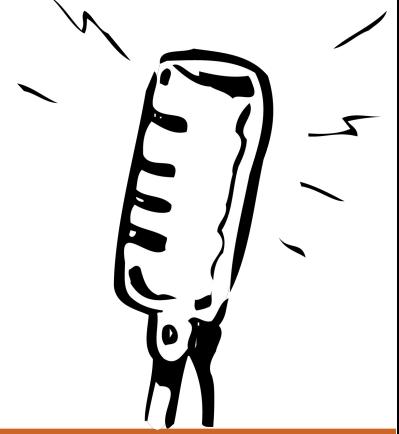

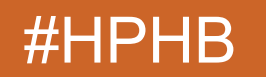

France

### Plan

- Identité
- Hashcode
- Hashcode en action
- Performances

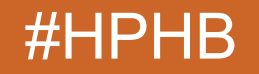

France

 $\bigcup$ 

レコ

### Classes de complexité

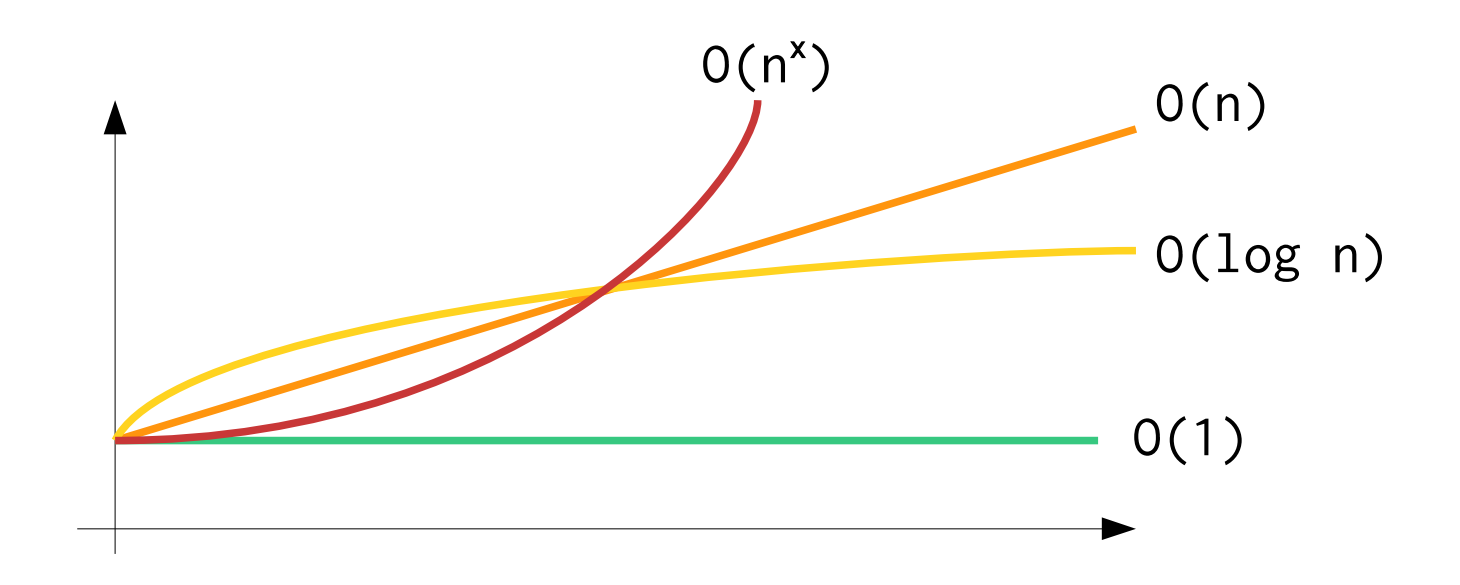

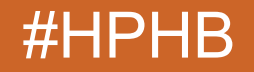

## 2 identités

- Identité *physique*
	- Adresse mémoire
	- Opérateur ==
- Identité *logique*
	- **Modélisation métier**
	- $\bullet$  Méthode equals()

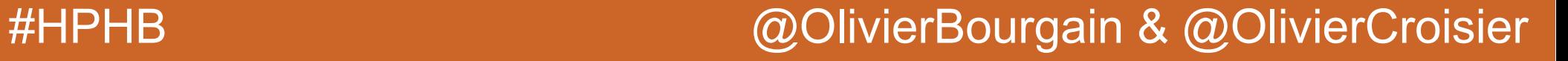

### Contrat

France

X

 $\bigcup$ 

 $\geq$ 

Ш

- Réflexif
- Symétrique
- Transitif
- Stable
- Non-null
- Cf. javadoc

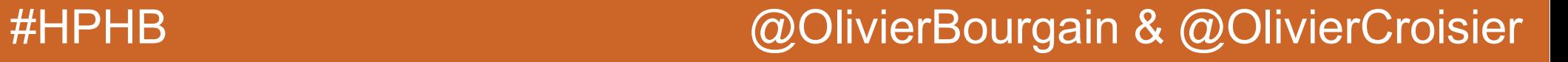

## Guide d'implémentation

- Test  $==$
- Test instance of
- Conversion
- Comparaison
- java.util.Objects.equals()

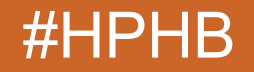

### Guide d'implémentation

public class BankAccount {

}

}

 private final String bankId; private final long accountId; private BigDecimal amount;

```
 public boolean equals(Object o) {
    if (this == o) return true;
     if (!(o instanceof BankAccount)) return false;
     BankAccount other = (BankAccount) o;
     return Objects.equals(this.bankId, other.bankId)
        && this.accountId == other.accountId;
```
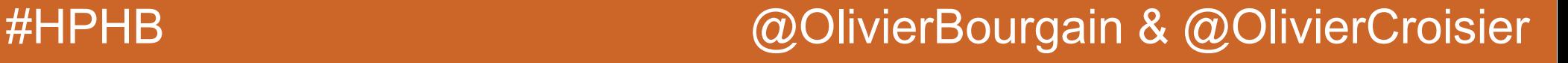

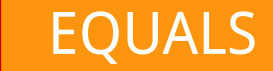

### Identité immuable

- Champs final
- Autre identité, autre instance
- Construction cohérente

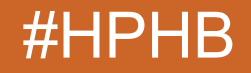

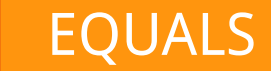

### Identité composite

- Classe dédiée
- Immuable
- Value-type
- Atomicité

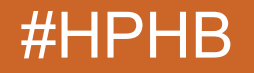

### Identité composite

public class BankAccount {

 private final BankAccountId id; private BigDecimal amount;

```
 public boolean equals(Object o) {
        if (this == o) return true;
         if (!(o instanceof BankAccount)) return false;
         BankAccount other = (BankAccount) o;
         return this.id.equals(other.id);
 }
```
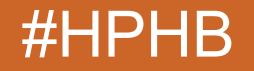

}

- Opération fréquente
	- Insertion dans les Sets & Maps
- Recherche linéaire en  $O(n)$
- Optimisation ?

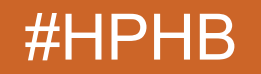

France

 $\bigcup$ 

 $\overline{\phantom{0}}$ 

- Les structures de données à la rescousse !
	- Arbres
	- Tables de hachage
	- **Heaps**

● ...

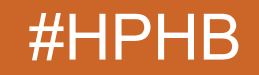

France

Ā

 $\bigcup$ 

 $\searrow$ 

- Fonction de classification
- Méthode hashCode()
- Recherche par identité au sein du groupe
- Performance en  $O(1)$ 
	- Sensible à la qualité de la fonction

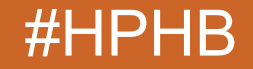

France

 $\bigcup$ 

 $\overline{\phantom{0}}$ 

### **HASHCODE**

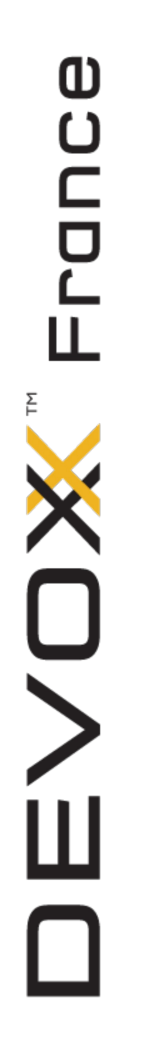

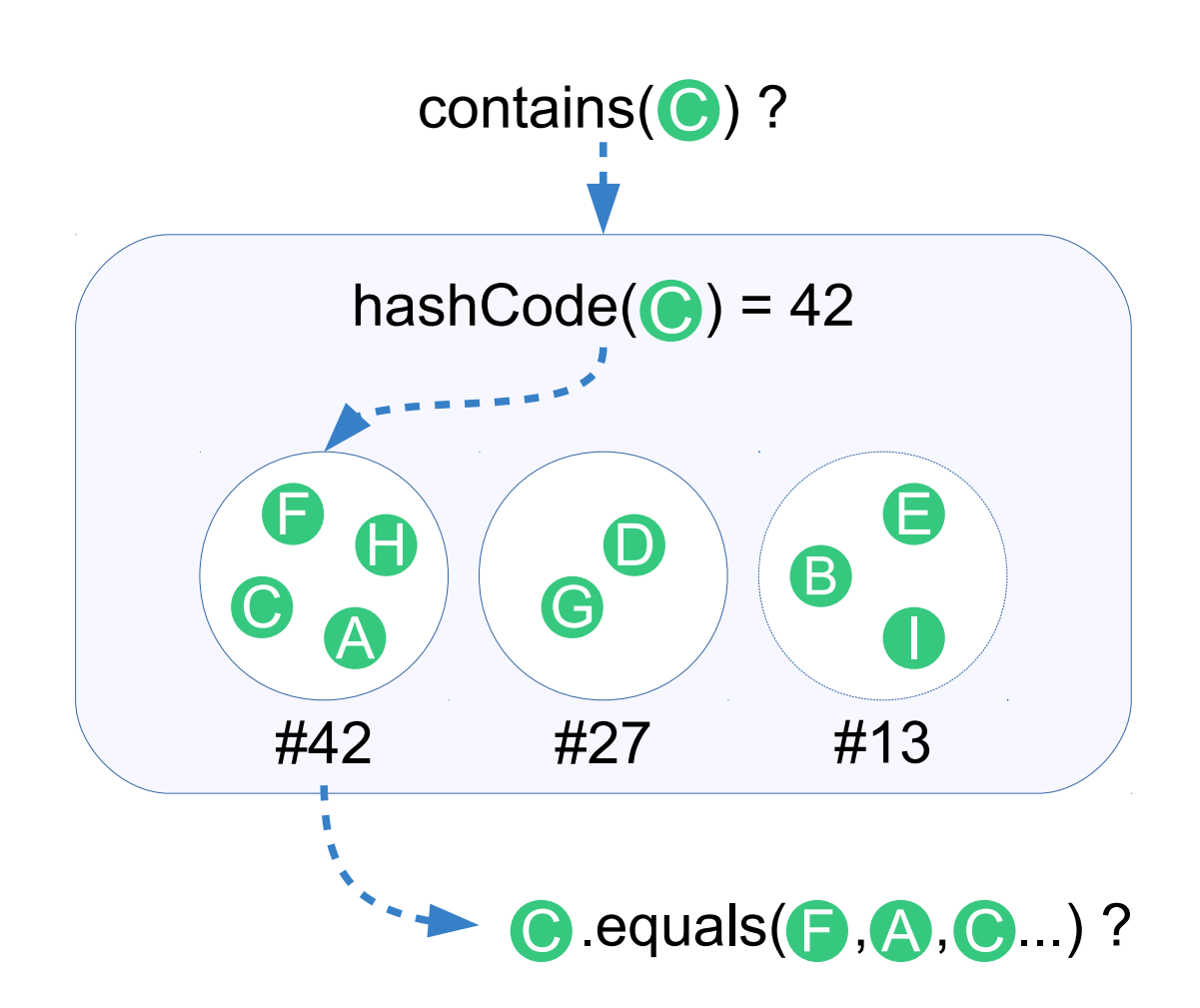

### Contrat

- Stable
- Cohérente avec l'identité
- Cf. javadoc

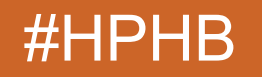

France

X

 $\bigcup$ 

 $\searrow$ 

France

X

O<br>M

- Sous-ensemble de l'identité
	- Cohérence avec equals()
- BankAccount (id, balance)

equals() : id hashCode() : id + balance

 $\text{account}(42, 1000\epsilon) \rightarrow \text{group A}$  $\text{account}(42, 2000\epsilon) \rightarrow \text{group } \text{B}!$ 

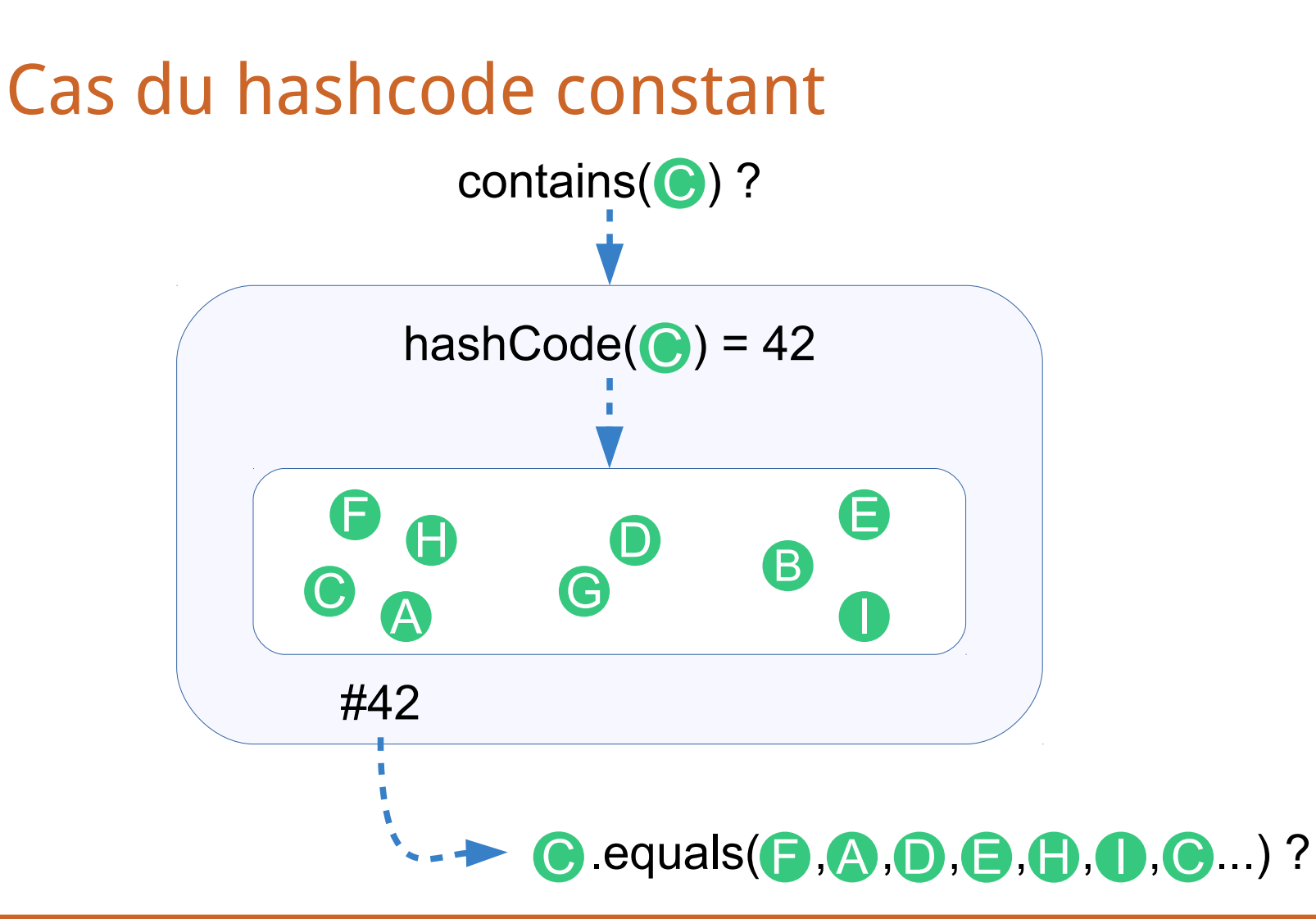

### Guide d'implémentation (Java 7+)

- java.util.Objects.hashCode()
- java.util.Objects.hash(Object... fields)

```
public int hashCode() {
     return Objects.hash(bankId, accountId);
}
```
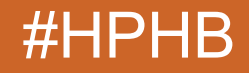

### Guide d'implémentation (Java 7+)

Arrays#hashCode

```
public static int hashCode(Object a[]) {
    if (a == null) return \theta;
```

```
int result = 1;
```

```
 for (Object element : a) {
          result = 31 * result +\text{(element} == \text{null} ? 0 : \text{element} . \text{hashCode}()); }
     return result;
```
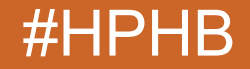

}

### Guide d'implémentation (autres)

- Génération par un IDE ou une librairie
- Bien choisir les champs utilisés
- Attention aux performances
	- Apache Commons ReflectionHashCode

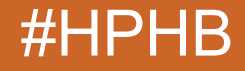

## Dans le JDK

- Collections Hash\*
- 2 types de structures
	- En buckets (HashMap)
	- Open addressing (IdentityHashMap)

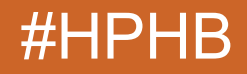

### HashMap

• Structure interne : tableau de buckets

- Bucket de destination
	- Re-hash & bit-shifting

```
int reHash = 0;
if (key != null) {
    int hash = key.hashCode();
    reHash = hash \land (hash >>> 16);
}
int pos = (size - 1) & reHash;
```
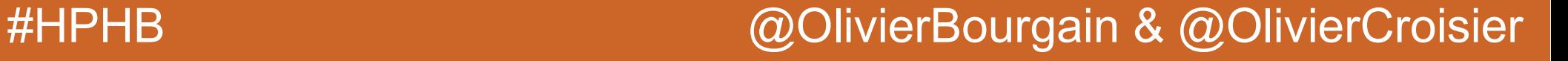

France

X

 $\bigcup$ 

)<br>山

### HashMap

- Structure d'un bucket
	- 0-7 éléments : liste chaînée (Nodes)
	- 8+ éléments : arbre binaire (TreeNodes)
- Transformation bi-directionnelle

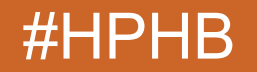

France

X

DV

EN ACTION

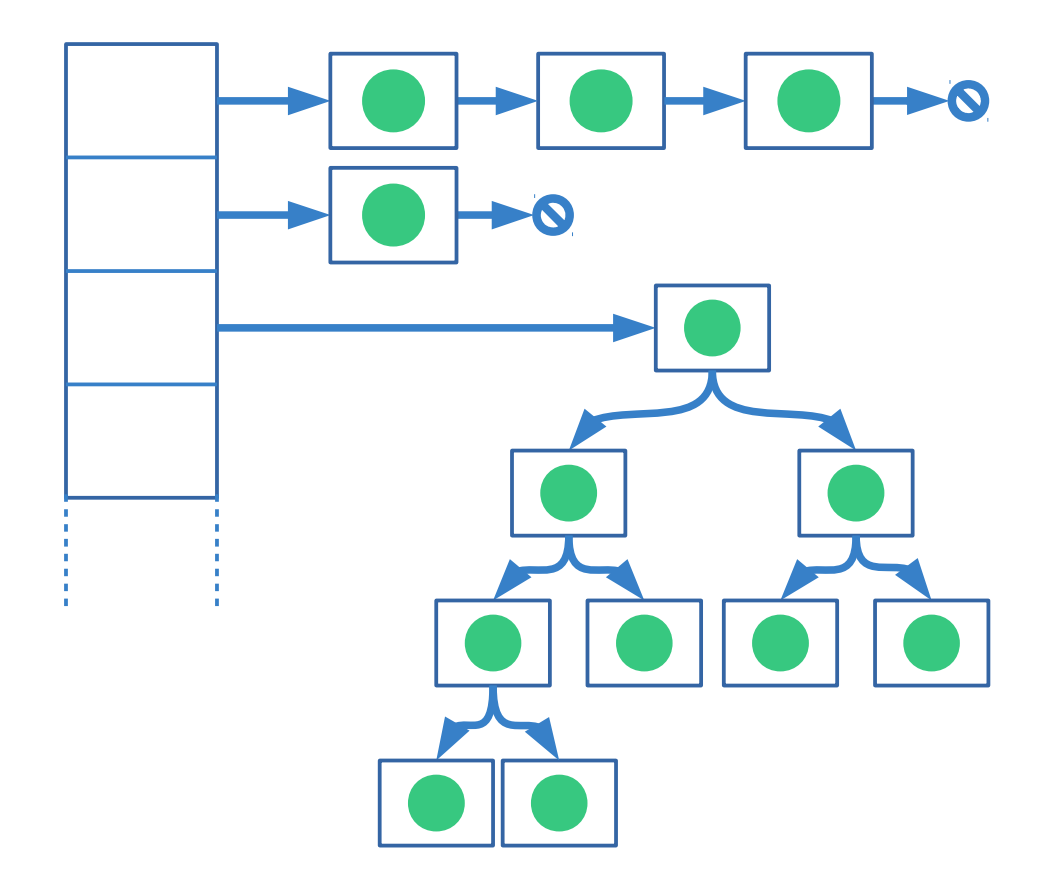

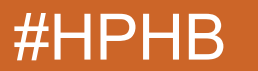

France

### HashMap

- 16 buckets initiaux
- Load factor 0.75
- Redimensionnement
	- Taille x 2
	- Re-hachage

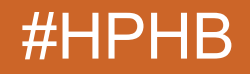

### HashMap

- Performance moyenne en  $O(1)$ 
	- Insertion, recherche

- Dégradée en 0(n) ou 0(log n)
- Parcours **∝** capacité

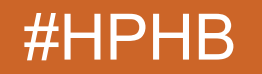

France

 $\overline{\phantom{0}}$ 

- Distinction physique des instances
- $\bullet$  Egalité avec ==
- Hashcode avec System.identityHashCode()

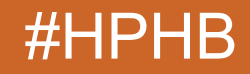

- Structure interne : tableau d'éléments
	- (clé, valeur) aux indices  $(N, N+1)$
- Indice de destination
	- Re-hash
	- Indice suivant si collision (*linear probing*)

int hash = System.identityHashCode(element); int pos = ((hash << 1) - (hash << 8)) & (length - 1);

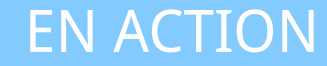

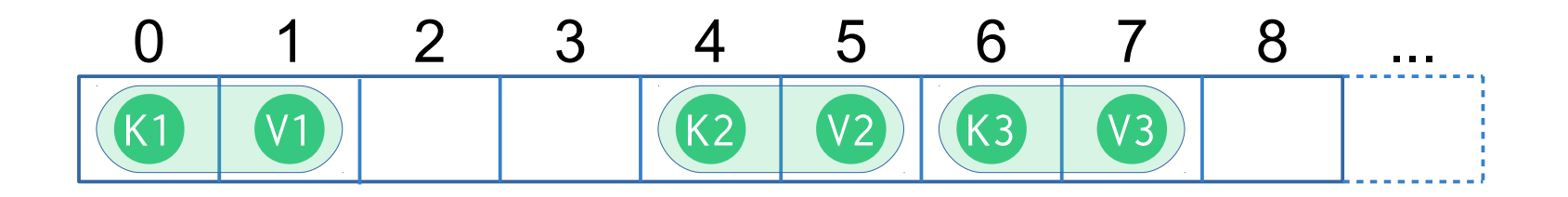

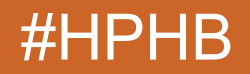

- Tableau initial de 32 cases (16 éléments)
- Load factor 0.66
- Redimensionnement
	- Taille x 2
	- Re-hachage

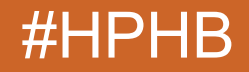

- Performance en  $O(1)$ 
	- Insertion, recherche
- Dégradée en 0(n)
- Parcours **∝** capacité

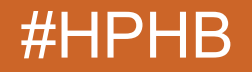

### Performances des tables de hachage

- Directement liées à la qualité de la fonction
- Fonction idéale
	- **Dispersion importante**
	- Très rapide à calculer
- A éviter : constante

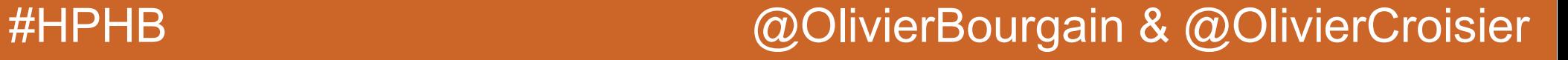

### Dispersion

• Insertion de 2M Strings dans un HashSet

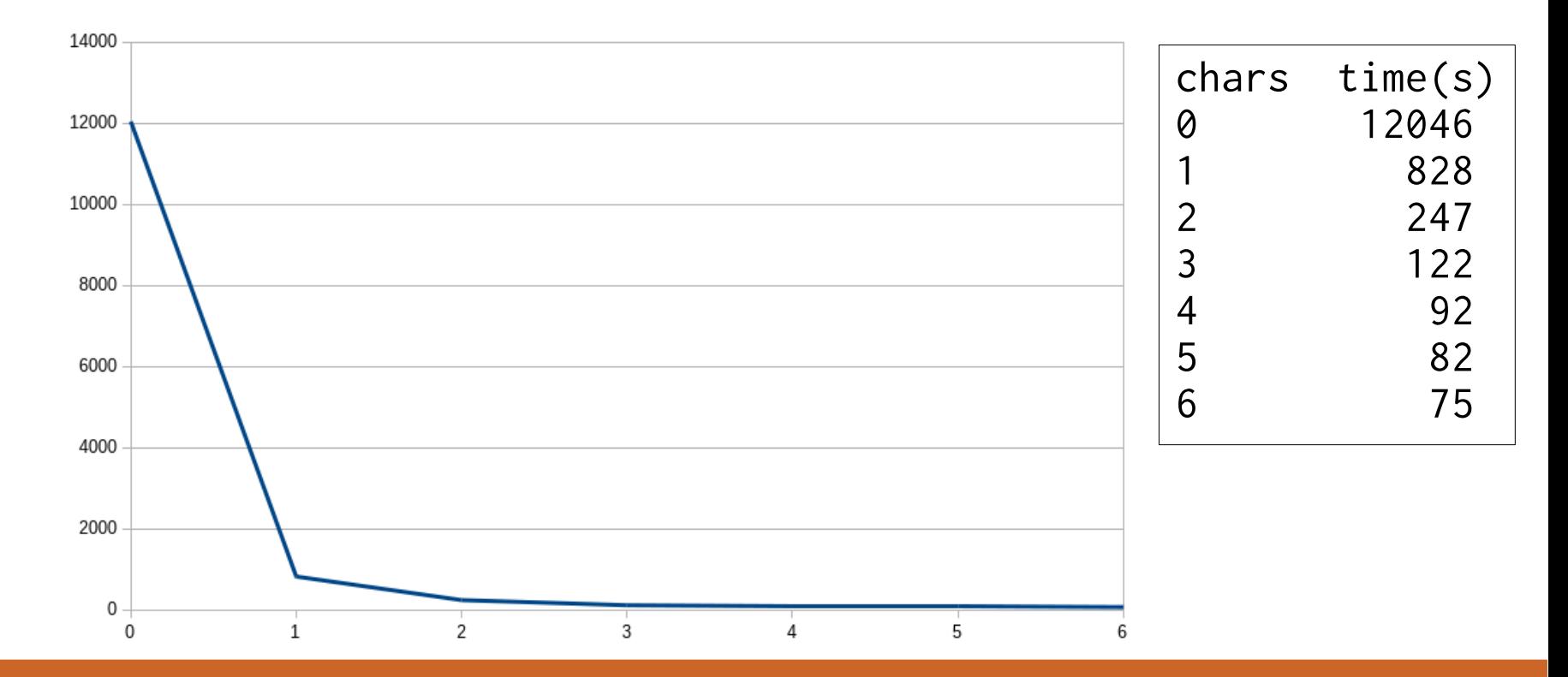

### Hashcode par défaut

- Object.hashCode()
	- Méthode native
- Mythe : Adresse mémoire ?
	- 6 algorithmes dans OpenJDK 8
	- $-XX:hashCode=\{0-5\}$
	- Par défaut :  $-XX:$  hashCode=5

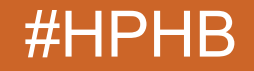

## Hashcode par défaut

- 0 : Random
- 1 : Manipulation des bits de l'adresse xor random
- 2 : Constante : 1
- 3 : Séquence
- 4 : Adresse mémoire
- 5 : Marsaglia xor-shift

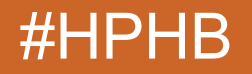

## Hashcode par défaut

- Est écrit dans le header de l'objet de manière thread-safe
- A des impacts sur la synchronisation
	- **Biased locking**
	- System.identityHashCode()

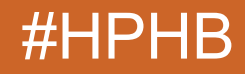

### Pré-dimensionnement

- Minimise les collisions
	- Dégradation ∝ taux de collision
- Evite le redimensionnement
	- **Garbage**
	- Re-hachage

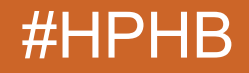

### Pré-dimensionnement

- Estimer par excès
	- Eviter le redimensionnement
- Tenir compte des implémentations
	- **Load factor**
	- Alignement aux puissances de 2

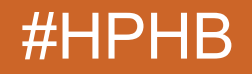

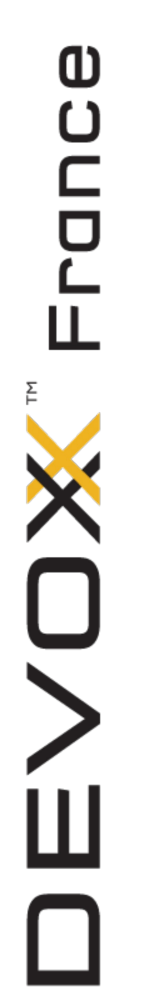

### Pré-dimensionnement

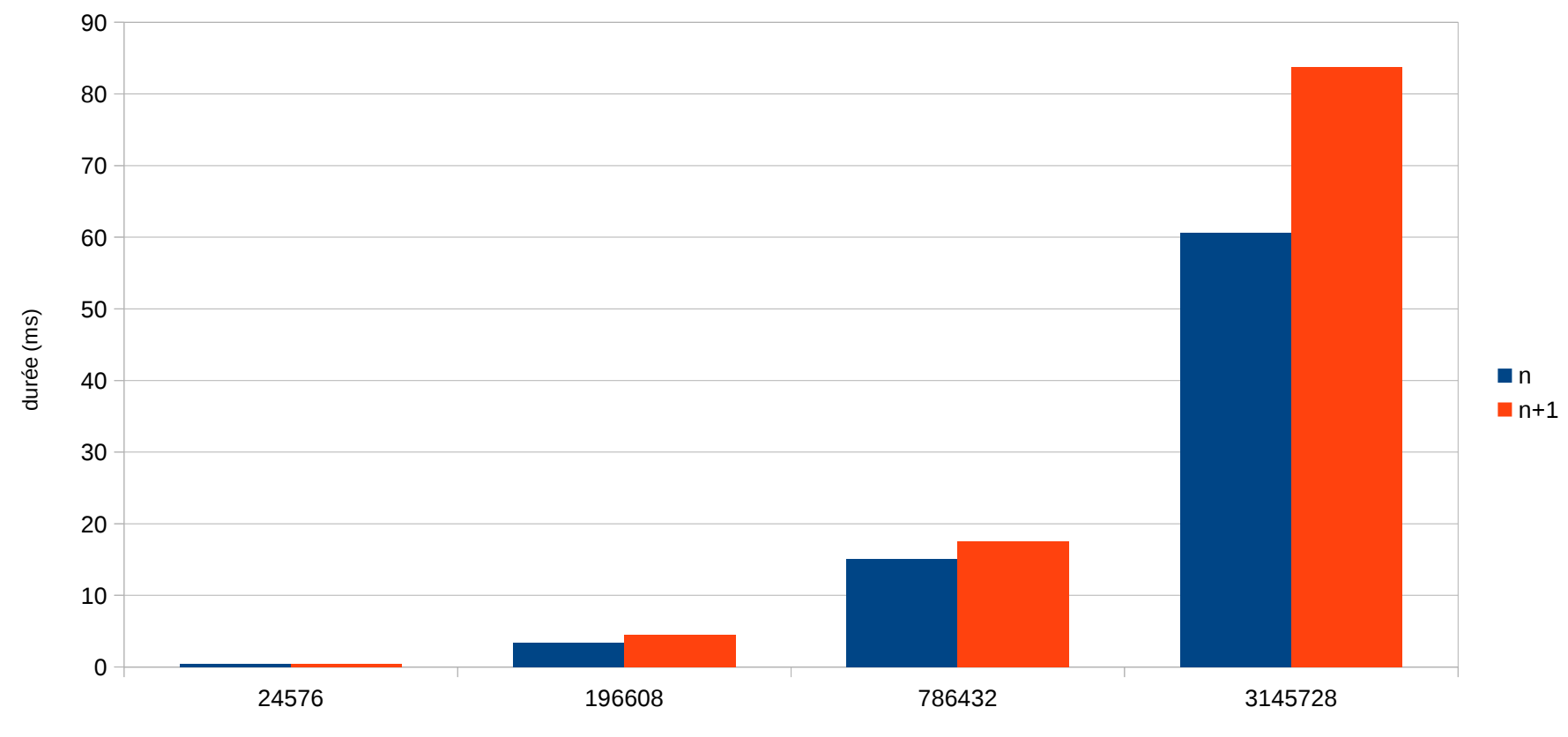

nombre d'insertions

 $\mathbf{D}$ ranc

### Pré-dimensionnement

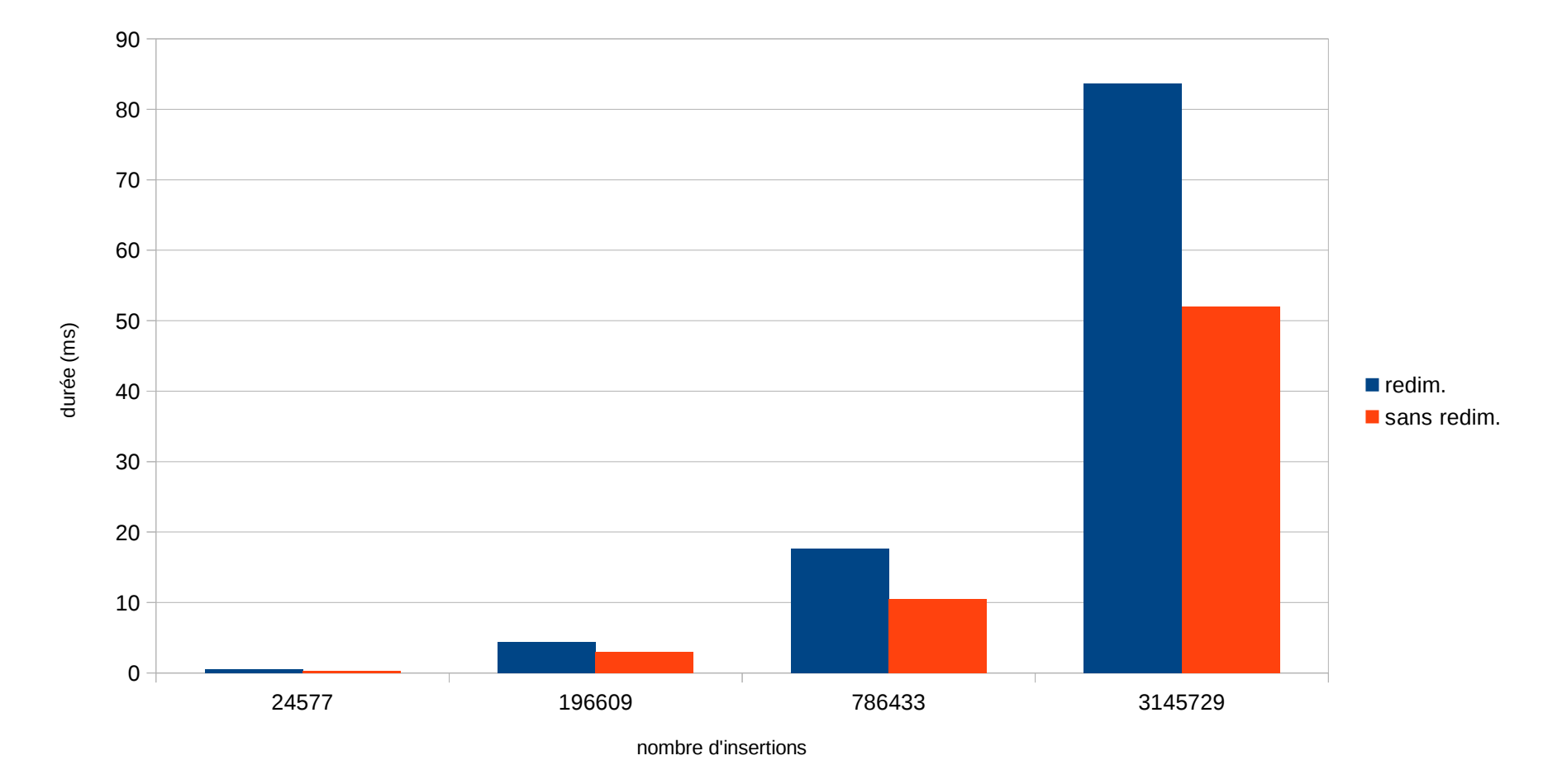

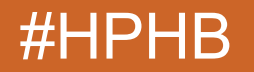

### Résolution des collisions

- Chaînage
	- Avec ou sans nœud initial
- Open addressing
	- Linear / quadratic probing
	- Double hashing
- Cuckoo hashing...

### Conclusion

- Les méthodes equals() et hashCode() sont importantes
	- Identité métier
	- Performance et cohérence des collections
- Respectez les contrats
- Etudiez les structures de données
	- Dans le JDK et en-dehors

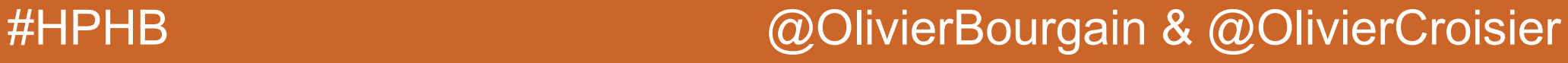

DEVOXX FRANCE 2015

Freelance **OBMG** @OlivierBourgain

Olivier BOURGAIN

Olivier CROISIER

Freelance Moka Technologies @OlivierCroisier

# Questions ?

### Hashons peu, mais hashons bien

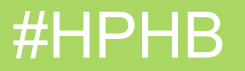